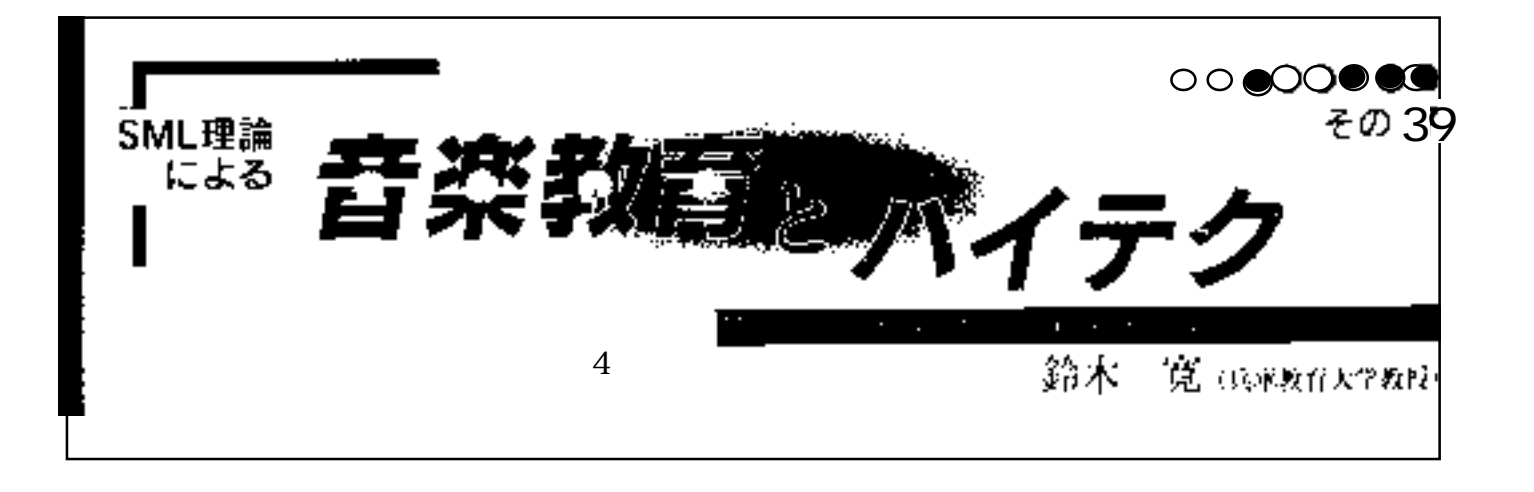

A F)

 $\times$ 

 $\times$ 

MIDI

CMI のメリットはこのようにあらゆるデータや情報を

ON/OFF

Music

 $GET$ PUT **PUT** USB MIDI 16 16 MIDI 16×16=256

 $\text{MIDI}$ 

 $\mbox{SML}$ 

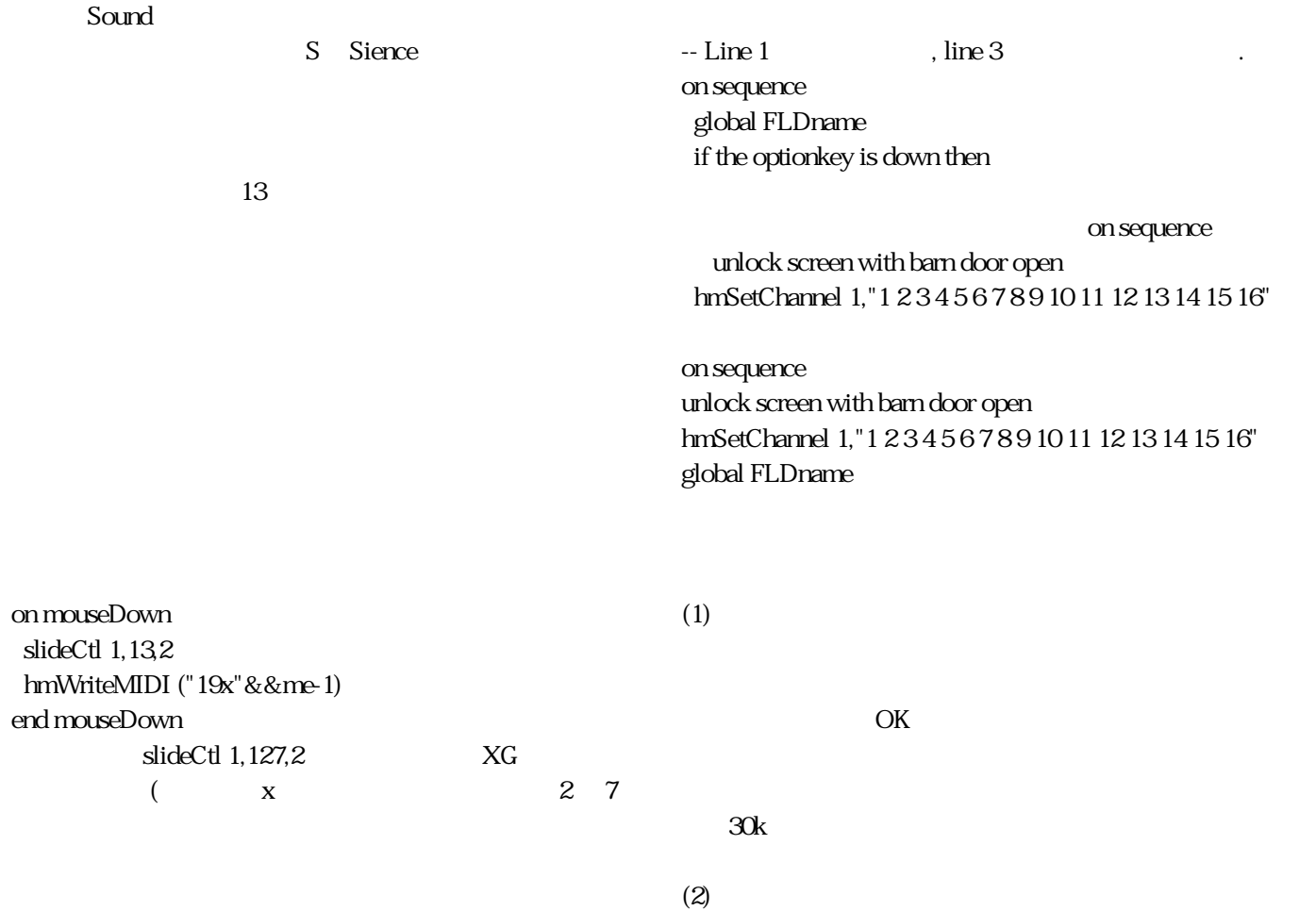

OS were expected by  $\overline{\text{OS}}$ 

 $(3)$ 

set userLevel to 5

OK